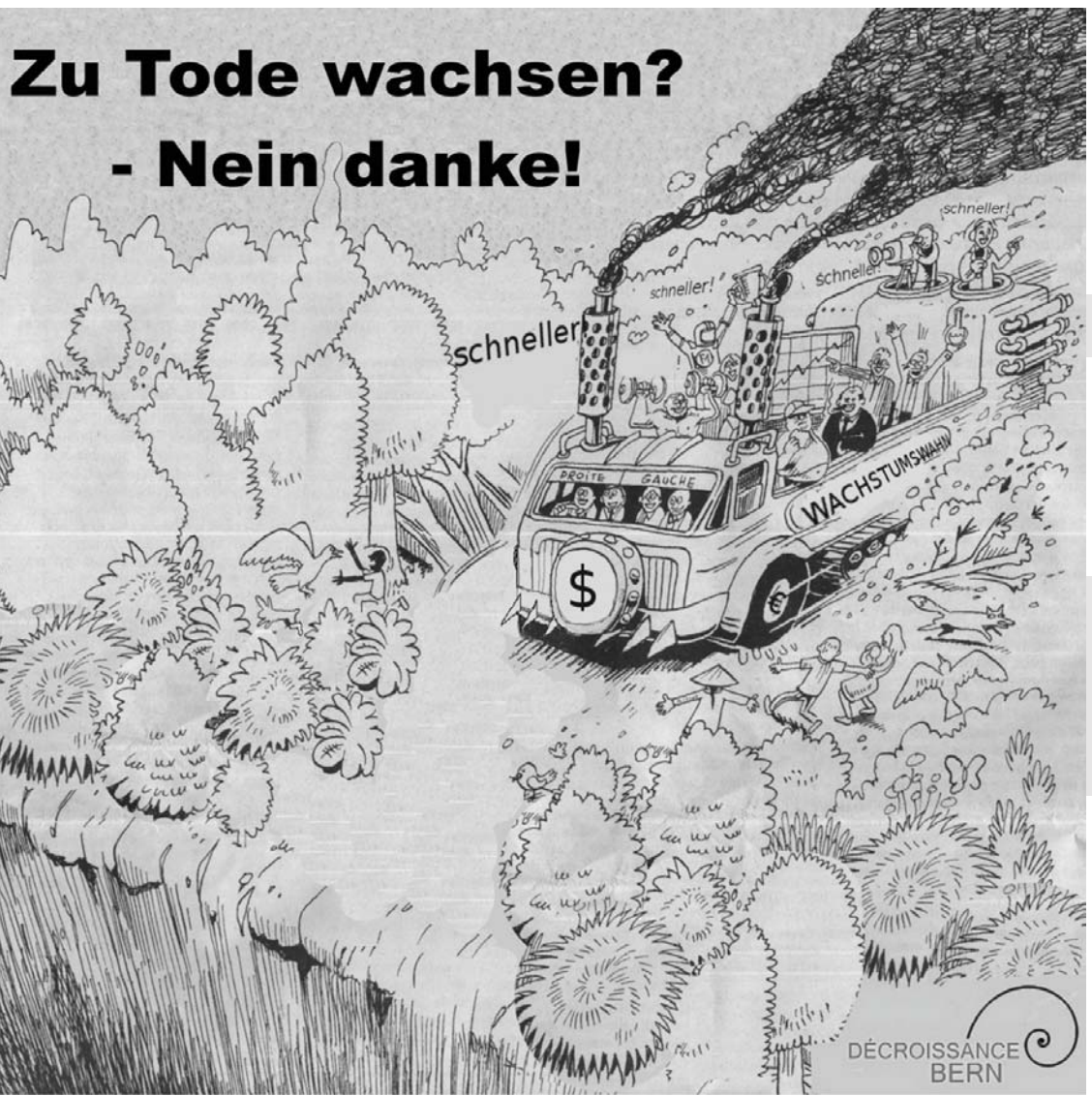

## **Café Décroissance**

## Vortrag und Diskussion zu einem Thema im Zusammenhang mit Wachstumskritik

Die Veranstaltungen finden im Politforum Käfigturm, Marktgasse 67 in Bern statt.

Wer und was? Wann? **Dienstag** Tiefere Ursachen der Schuldenkrise – und 13.03.12 mögliche Auswege 19.00 Uhr Bernd Senf. Professor für Volkswirtschaftslehre Das Geldsystem und die Problematik des Zinseszinses, der Geldschöpfung und der Spekulation. **Montag** Alterssicherung unter Wachstumsillusionen 16.04.12 Prof. Dr. François Höpflinger, Soziologe 19.00 Uhr Was geschieht mit Altersvorsorgesystemen, wenn (quantitatives) Wachstum ausfällt oder die Verzinsung von angelegtem Kapital tief bleibt? Welche Landwirtschaft wollen wir? **Montag** 

14.05.12 Ulrike Minkner, Bäuerin, engagiert sich bei uniterre 19.00 Uhr u.a. zum Thema der Ernährungssouveränität

Am Ende der Veranstaltungen gibt es jeweils Kuchen und etwas zu trinken. Wir sind froh, wenn ein Becher/eine Tasse selber mitgebracht werden kann.

genauere Beschreibungen der Anlässe auf: www.decroissance-bern.ch